# **A SICStus** clpfd **könyvtár**

### **Tartomány**

Egészek (negatívak is) véges (esetleg végtelen) halmaza

### **Korlátok**

aritmetikai

- logikai
- halmaz (halmazba tartozás)
- tükrözött

felhasználó által definiált

kombinatorikai

### **Egyszerű** korlátok

csak a halmaz-korlátok: X Halmaz

### **Korlát-megoldó algoritmus**

- · egyszerű korlátok kezelése triviális;
- **•** a lényeg az összetett korlátok erősítő tevékenysége, ez a Mesterséges Intelligencia CSP (Constraint Satisfaction Problems) ágának módszerein alapul.

### **Miről** lesz szó?

- CSP, mint háttér
- Alapvető (aritmetikai és halmaz-) korlátok
- Tükrözött és logikai korlátok
- Címkéző eljárások
- Kombinatorikai korlátok
- Felhasználó által definiált korlátok: indexikálisok és globális korlátok
- Az FDBG nyomkövető csomag
- Esettanulmányok: négyzetdarabolás, torpedó-, ill, dominó-feladvány

## **Háttér: CSP (Constraint Satisfaction Problems)**

#### **Példafeladat**

Az alábbi térkép kiszínezése kék, piros és sárga színekkel úgy, hogy a szomszédos országok különböző színűek legyenek, és ha két ország határán a < jel van, akkor a két szín ábécé-rendben a megadott módon kövesse egymást.

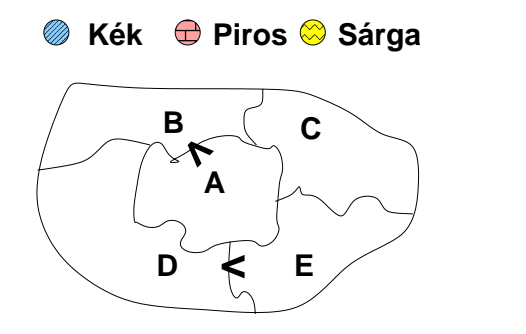

#### **Egy lehetséges megoldási folyamat (***zárójelben a CSP elnevezések***)**

1. Minden mezőben elhelyezzük a három lehetséges színt (*változók és tartományaik felvétele*). 

2. Az "A" mező nem lehet kék, mert annál "B" nem lehetne kisebb. A "B" nem lehet sárga, mert annál "A" nem lehetne nagyobb. Az " $E$ " és "D" mezők hasonlóan szűkíthetők (szűkítés, él-konzisztencia biz*tosítása*).

3. Ha az "A" mező piros lenne, akkor mind "B", mind "D" kék lenne, ami ellentmondás (*globális korlát, ill. borotválási tech*nika). Tehát "A" sárga. Emiatt a vele szomszédos "C" és "E" nem lehet sárga (*él-konszitens szukítés ˝* ).

4. "C" és "D" nem lehet piros, tehát kék, így "B" csak piros lehet (*él-konszitens szu-˝ kítés*). Tehát az egyetlen megoldás:  $A = \text{sárga}, B = \text{piros}, C = \text{kék}, D = \text{kék},$  $E = \text{piros}.$ 

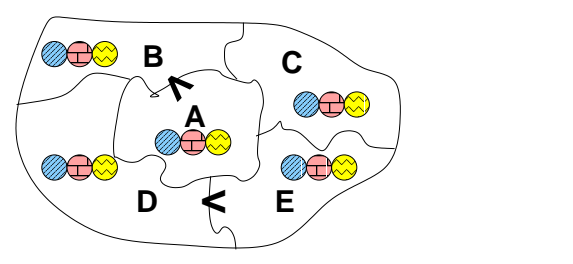

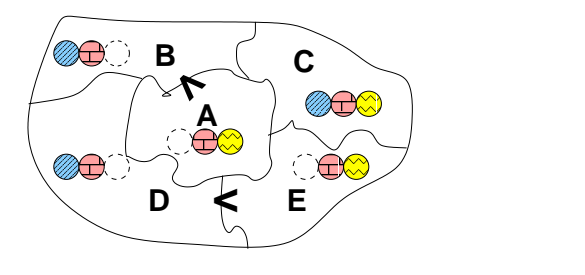

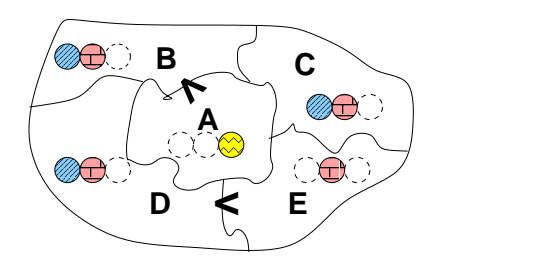

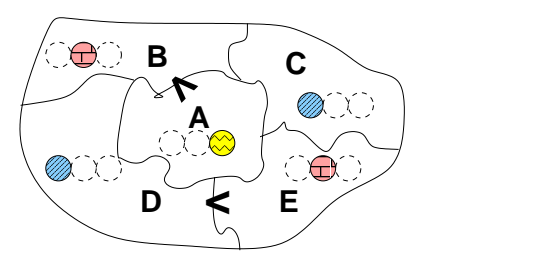

# **A CSP problémakör rövid áttekintése**

### **A CSP fogalma**

- $\bullet$  CSP =  $(X,D,C)$ 
	- $-X = \langle x_1, \ldots, x_n \rangle$  változók
	- $-D = \langle D_1, \ldots, D_n \rangle$  tartományok, azaz nem üres halmazok
	- **–**  $x_i$  változó a  $D_i$  véges halmazból ( $x_i$  tartománya) vehet fel értéket
	- C a problémában szereplő korlátok (atomi relációk) halmaza, argumentumaik X változói (például  $C \ni c = r(x_1, x_3), r \subseteq D_1 \times D_3$ )
- A CSP feladat megoldása: minden  $x_i$  változóhoz egy  $v_i \in D_i$  értéket kell rendelni úgy, hogy minden  $c \in C$  korlátot egyidejűleg kielégítsünk.
- $\bullet$  **Definíció:** egy  $c$  korlát egy  $x_i$  változójának  $d_i$  értéke *felesleges*, ha nincs a  $c$ többi változójának olyan értékrendszere, amely  $d_i$ -vel együtt kielégíti  $c\text{-}$ t.
- **Állítás:** *felesleges érték elhagyásával (szukítés) ˝ ekvivalens CSP-t kapunk.*
- **Definíció:** egy korlát *él-konzisztens* (arc consistent), ha egyik változójának tartományában sincs felesleges érték. A CSP *él-konzisztens*, ha minden korlátja él-konzisztens. Az él-konzisztencia szűkítéssel biztosítható.
- $\bullet$  Ha minden reláció bináris, a CSP probléma gráffal ábrázolható (változó  $\Rightarrow$ csomópont, reláció ⇒ él). Az *él*-konzisztencia elnevezés ebből fakad.

#### **A CSP megoldás folyamata**

- felvesszük a változók tartományait;
- felvesszük a korlátokat mint démonokat, amelyek szűkítéssel él-konzisztenciát biztosítanak;
- többértelműség esetén címkézést (labeling) végzünk:
	- **–** kiválasztunk egy változót (pl. a legkisebb tartományút),
	- **–** a tartományt két vagy több részre osztjuk (választási pont),
	- **–** az egyes választásokat visszalépéses kereséssel bejárjuk (egy tartomány üresre szűkülése váltja ki a visszalépést).

# **A térképszínezés mint CSP feladat**

### **Modellezés (leképezés CSP-re)**

- változók meghatározása: országonként egy változó, amely az ország színét jelenti;
- $\bullet$  változóértékek kódolása: kék  $\rightarrow$  1, piros  $\rightarrow$  2, sárga  $\rightarrow$  3 (sok CSP megvalósítás kiköti, hogy a tartományok elemei pl. nem-negatív egészek);
- korlátok meghatározása:
	- **–** az eloírt ˝ < relációk teljesülnek,
	- **–** a többi szomszédos ország-pár különbözo˝ színu.˝

### **A kiinduló korlát-gráf**

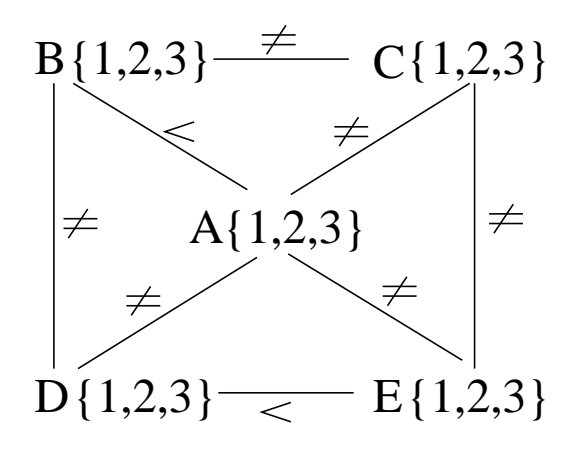

#### **A korlát-gráf él-konzisztens szukítése ˝**

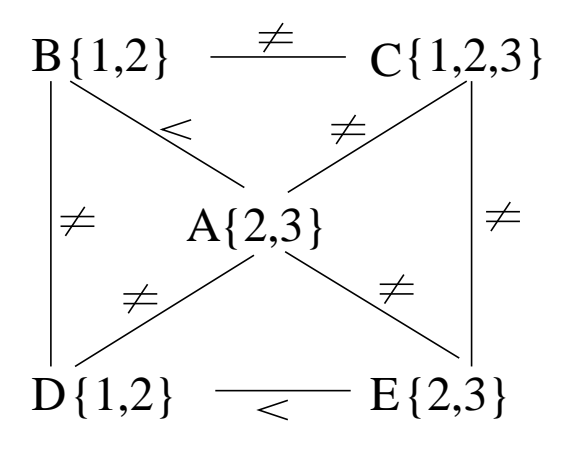

# $CLP(FD) = a CSP$  **beágyazása a**  $CLP(\mathcal{X})$  **sémába**

### **A CSP CLP(FD) megfeleltetés**

- $\bullet$  CSP változó  $\rightarrow$  CLP változó
- CSP: x tartománya  $T \to$  CLP: "X in T" egyszerű korlát.
- CSP korlát CLP korlát, *általában összetett!*

### **A CLP(FD) korlát-tár**

- Tartalma: *X* in *Tartomány* alakú egyszerű korlátok.
- Tekinthető úgy mint egy hozzárendelés a változók és tartományaik (lehetséges értékek) között.
- Egyszerű korlát hozzávétele a tárhoz: egy már bennlévő változó tartományának szűkítése vagy egy új változó-hozzárendelés felvétele.

### **Összetett CLP(FD) korlátok**

- A korlátok többsége démon lesz, hatását a *korlát-erősítés*en keresztül fejti ki  $(\langle C, s \rangle \longrightarrow \langle C', s \wedge c \rangle \text{ and } s \models C \equiv C' \wedge c).$
- $\bullet$  Az erősítés egy egyszerű korlát hozzávételét, azaz a  $CLP(\bar{F}D)$  esetén a tár szűkítését jelenti.
- A démonok ciklikusan működnek: szűkítenek, elalszanak, aktiválódnak, szűkítenek, ....
- A démonokat a korlátbeli változók tartományának változása aktiválja.
- $\bullet~$  Különböző korlátok különböző mértékű szűkítést alkalmazhatnak (a maximális szűkítés túl drága lehet).

## **A** clpfd **könyvtár — alapveto-k ˝ orlátok**

#### **Alapveto˝ aritmetikai korlátok**

- Függvények
	- + \* / mod min max (kétargumentumúak),

abs (egyargumentumú).

• Korlát-relációk:  $\#$ <,  $\#$ >,  $\#$ =<,  $\#$ >=,  $\#$ =  $\# \$ = (mind xfx 700 operátorok)

#### **Halmazkorlátok**

- $\bullet$  X in *KTartomány*,jelentése: *X* $\in$  $H$ ,ahol  $H$  a *KTartomány* (konstans tartomány) által leírt halmaz (Az in atom egy xfx 700 operátor);
- $\bullet$  domain([X,Y,...],Min,Max):X  $\in$   $[Min,Max],$ Y  $\in$   $[Min,Max],...$

Itt Min lehet Szám vagy inf ( $-\infty$ ), Max pedig Szám vagy sup ( $+\infty$ ); (Megjegyzés: a végtelen tartományok főleg kényelmi célokat szolgálnak: nem kell kiszámolnunk az alsó/felső korlátokat, ha azok kikövetkeztethetők.)

#### **Egy** KTartomány **a következok˝ egyike lehet:**

- $\bullet$  felsorolás: { $Sz$ ám,  $\dots$ },
- intervallum: (Min..Max), (xfx 550 operátor),
- $\bullet$  metszet: KTartomány /\ KTartomány (yfx 500, beépített op.),
- $\bullet$  únió: KTartomány \/ KTartomány,(yfx 500, beépített op.),
- komplemens:  $\chi_{\text{Hartom,}}(fy 500$  operátor).

#### **Példák**

| ?- X in  $(10..20)/\ (\{\{15\}\})$ , Y in 6..sup, Z #= X+Y.  $X \in \{10..14\} \setminus \{16..20\}$ , Y in  $6..sup$ , Z in  $16..sup$ ?

| ?- X in 10..20, X #\= 15, Y in  ${2}$ , Z #= X\*Y.  $Y = 2$ , X in(10..14) \/(16..20), Z in 20..40 ?

### **A térképszínezési feladat SICStus-ban**

```
| ?- use_module(library(clpfd)).
...
| ?- domain([A,B,C,D,E], 1, 3),
    A #> B, A #\= C, A #\= D, A #\= E,
    B #\= C, B #\= D, C #\= E, D #< E.
            A in 2..3, B in 1..2,
            C in 1..3, D in 1..2, E in 2..3 ? ;
            no
| ?- domain([A, B, C, D, E], 1, 3),
    A #> B, A #\= C, A #\= D, A #\= E,
     B #\= C, B #\= D, C #\= E, D #< E,
    member(A, [1,2,3]). % címkézés, hivatalosan:
% indomain(A). % vagy:
% labeling([], [A]). % általánosan:
\% labeling([], [A,B,C,D,E]).
            A = 3, B = 2, C = 1, D = 1, E = 2 ?;
            no
 | ?- domain([A,B,C,D,E], 1, 3),
    A #> B, A #\= E, B #\= C, B #\= D, D #< E,
\% A #\= C, A #\= E, C #\= E helyett:
    all distinct([A,C,E]).
     % Az ,,A, C, E különböz˝oek'' korlát okos
     % megvalósítása, globális kombinatorikai korláttal
            A = 3, B = 2, C = 1, D = 1, E = 2 ? ; no
```
### $C$ ímkéző könyvtári eljárások — rövid előzetes

- indomain(X): X-et a tartománya által megengedett értékkel helyettesíti, visszalépéskor felsorolja az összes értéket (növekedő sorrendben)
- labeling(Opciók, Változók): A Változók lista minden elemét behelyettesíti, az Opciók lista által előírt módon.

# **CSP/CLP programok: klasszikus példa**

### **Kódaritmetikai feladat: SEND+MORE=MONEY**

A feladvány: Írjon a betűk helyébe számjegyeket (azonosak helyébe azonosakat, különbözőek helyébe különbözőeket), úgy hogy az egyenlőség igaz legyen. Szám elején nem lehet 0 számjegy.

```
send(SEND, MORE, MONEY) :-
  length(List, 8),
  domain(List, 0, 9), % tartományok
  send(List, SEND, MORE, MONEY), % korlátok
  labeling([], List). % címkézés
send(List, SEND, MORE, MONEY) :-
  List= [S, E, N, D, M, O, R, Y],
  alldiff(List), S #\= 0, M#\= 0,
  SEND #= 1000*S+100*E+10*N+D,
  MORE #= 1000*M+100*O+10*R+E,
  MONEY #= 10000*M+1000*O+100*N+10*E+Y,
  SEND+MORE #= MONEY.
% alldiff(L): L elemei mind különbözőek (buta
% megvalósítás). Lényegében azonos a beépített
% all different/1 kombinatorikai globális korláttal.
alldiff([]).
alldiff([X|Xs]) :- outof(X, Xs), alldiff(Xs).
outof(_, []).
outof(X, [Y|Ys]) :- X \# \= Y, outof(X, Ys).
| ?- send(SEND, MORE, MONEY).
      MORE = 1085, SEND = 9567, MONEY = 10652 ? ; no
| ?- List=[S,E,N,D,M,O,R,Y], domain(List, 0, 9),
    send(List, SEND, MORE, MONEY).
       List = [9, E, N, D, 1, 0, R, Y],SEND in 9222..9866,
      MORE in 1022..1088,
      MONEY in 10244..10888,
      E in 2..8, N in 2..8, D in 2..8,
      R in 2..8, Y in 2..8 ? ; no
```
# **Szukítési ˝ szintek**

### **Informálisan,** r(X,Y) **bináris relációra**

- Tartomány-szűkítés: X tartományából minden olyan x értéket elhagyunk, amelyhez nem található Y tartományában olyan y érték, amelyre  $r(x,y)$ fennáll. Hasonlóan szűkítjük *Y* tartományát. (Ez él-konzisztenciát eredményez.)
- **•** Intervallum-szűkítési lépés: X tartományából elhagyjuk annak alsó vagy felső határát, ha ahhoz nem található **Y tartományának szélso˝ értékei közé eso˝** olyan y érték, amelyre r(x,y) fennáll, és fordítva. Ezeket a lépéseket ismételjük, ameddig szükséges.

### **Példa**

- Legyen
	- $r(X,Y) : X = abs(Y).$
	- **–** X tartománya 0..5
	- **–** Y tartománya {-1,1,3,4}
- $\bullet$  A tartomány-szűkítés elhagyja X tartományából a 0,2,5 értékeket, eredménye  $X \in \{1, 3, 4\}.$
- Az intervallum-szűkítés X tartományából csak az 5 értéket hagyja el, eredménye  $X \in 0 \ldots 4$ .
- · Az intervallum-szűkítés kétféle módon is gyengébb mint a tartomány-szűkítés:
	- **–** csak a tartomány szélso˝ értékeit hajlandó elhagyni, ezért nem hagyja el a 2 értéket;
	- **–** a másik változó tartományában nem veszi figyelembe a "lukakat", így a példában Y tartománya helyett annak *lefedő intervallumát*, azaz a −1..4 intervallumot tekinti — ezért nem hagyja el X-ből a 0 értéket.
- Ugyanakkor az intervallum-szűkítés általában konstans idejű művelet, míg a tartomány-szűkítés ideje (és az eredmény mérete) függ a tartományok méretétől.

## **Szukítési ˝ szintek — definíciók**

### **Jelölések**

- Legyen  $C$  egy n-változós korlát,  $s$  egy tár,
- $D(X, s)$  az  $X$  változó tartománya az  $s$  tárban,
- $\bullet\; D'(X,s) = \min D(X,s) . . \max D(X,s),$  az  $X$  változó tartományát *lefedő* (legszűkebb) *intervallum*.

#### **A szukítési ˝ szintek definíciója**

· Tartomány-szűkítés (domain consistency)

 $C$  **tartomány-szűkítő** ha minden szűkítési lépés lefutása után az adott  $C$  korlát él-konzisztens, azaz bármelyik  $X_i$  változójához és annak tetszőleges  $V_i \in D(X_i,s)$  megengedett értékéhez található a többi változónak olyan  $V_j \in D(X_j, s)$  értéke ( $j = 1, \ldots, i-1, i+1, \ldots, n$ ),hogy  $C(V_1, \ldots V_n)$ fennálljon.

· Intervallum-szűkítés (interval consistency)

 $C$  **intervallum-szűkítő** ha minden szűkítési lépés lefutása után igaz, hogy  $C$ bármelyik  $X_i$  változója esetén e változó tartományának mindkét **vég**pontjához (azaz a  $V_i = \min D(X_i, s)$  illetve  $Vi = \max D(X_i, s)$  értékekhez) található a többi változónak olyan  $V_j \in D'(X_j, s)$  értéke ( $j = 1, \ldots, i-1, i+1, \ldots, n$ ), hogy  $C(V_1, \ldots V_n)$  fennálljon.

#### **Megjegyzések**

- A tartomány-szűkítés lokálisan (egy korlátra nézve) a lehető legjobb;
- **DE** mégha minden korlát tartomány-szűkítő, a megoldás nem garantálható, pl. | ?- domain([X,Y,Z], 1, 2), X#\=Y, X#\=Z, Y#\=Z.
- Egy CLP(FD) probléma megoldásának hatékonysága fokozható:
	- **–** több korlát összefogását jelento˝ ún. globális korlátokkal, pl. all distinct(L): Az L lista csupa különböző elemből áll;
	- **–** redundáns korlátok felvételével.

# **Garantált szukítési ˝ szintek SICStusban**

### **A SICStus által garantált szukítési ˝ szintek**

- A halmaz-korlátok (triviálisan) tartomány-szűkítők.
- **A** lineáris aritmetikai korlátok legalább intervallum-szűkítők.
- A nem-lineáris aritmetikai korlátokra nincs garantált szűkítési szint.
- Ha egy változó valamelyik határa végtelen (inf vagy sup), akkor a változót tartalmazó korlátokra nincs szűkítési garancia (bár az aritmetikai és halmaz-korlátok ilyenkor is szűkítenek).
- A később tárgyalandó korlátokra egyenként megadjuk majd a szűkítési szintet.

### **Példák**

```
| ?- X in \{4, 9\}, Y in \{2, 3\}, Z #= X-Y.
        % intervallum-szűkítő:
        X in {4}\/{9}, Y in 2..3, Z in 1..7 ?
| ?- X in {4,9}, Y in {2,3}, plus(Y, Z, X).
        % plus(A, B, C): A+B=C tartomány-szűkítő módon
        X in {4}\ \/\{9\}, Y in 2..3, Z in(1..2)\ \/(6..7) ?
| ?- X in {4,9}, Y in {2}, /* azaz Y=2 */, Z #= X-Y.
        % tartomány-szűkítő:
        Y = 2, X in \{4\}\/\{9\}, Z in \{2\}\/\{7\} ?
| ?- X in \{4, 9\}, Z #= X-Y, Y=2.
        % így csak intervallum-szűkítő!
        % vö. fordítási idejű korlát-kifejtés
        Y = 2, X in \{4\} \setminus \{9\}, Z in 2..7 ?
| ?-domain([X,Y], -10, 10), X*X+2*X+1 #= Y.
        % Ez nem interv.-szűkítő, Y<0 nem lehet!
        X in -4..4, Y in -7..10 ?
| ?- domain([X, Y], -10, 10), (X+1)*(X+1) #= Y.
        % garantáltan nem, de intervallum-szűkítő:
        X in -4..2, Y in 0..9 ?
```
# **Korlátok végrehajtása**

### **A végrehajtás fázisai**

- A korlát kifejtése elemi korlátokra (fordítási időben, lásd később)
- A korlát felvétele (posting):
	- **–** azonnali végrehajtás (pl. X #< 3), vagy
	- **–** démon létrehozása: elso˝ szukítés ˝ elvégzése, újra-aktiválási feltételek meghatározása, a démon elaltatása.
- A démon aktiválása
	- **–** szukítés ˝ elvégzése,
	- **–** döntés a folytatásról:
		- \* a démon lefut, azaz befejezi működését (ha már következménye a tárnak);
		- <sup>Æ</sup> vagy a démon újra elalszik.

### **Elemi korlátok muködése ˝ — példák**

- **A**  $\sharp \$  = **B** (tartomány-szűkítő)
	- Mikor **aktiválódik**? Ha vagy A vagy B konkrét értéket kap.
	- **· Hogyan szűkít?** A felvett értéket kihagyja a másik változó tartományából.
	- **Hogyan folytatódik** a démon végrehajtása? A démon befejezi működését (lefut).
- **A #< B** (tartomány-szűkítő)
	- **Aktiválás**: ha A alsó határa (min A) vagy B felső határa (max B) változik
	- $\bullet$  **Szűkítés**: A tartományából kihagyja az  $X \geq \max B$  értékeket, B tartományából kihagyja az  $Y \leq \min A$  értékeket
	- **Folytatás**: ha max A <sup>Ê</sup> min B, akkor lefut, különben újra elalszik

# **Korlátok végrehajtása (folyt.)**

### $\texttt{all\_distinct}$  ([ $\texttt{A}_{1}$ ,  $\ldots$ ]) (tartomány-szűkítő)

- <sup>Ë</sup> **Aktiválás**: ha bármelyik változó tartománya változik
- **Szűkítés**: (páros gráfokban maximális párosítást kereső algoritmus segítségével) minden olyan értéket elhagy, amelyek esetén a korlát nem állhat fenn. Példa:

| ?- A in 2..3, B in 2..3, C in 1..3, all\_distinct([A,B,C]).

<sup>Ë</sup> **Folytatás**: ha már csak egy nem-konstans argumentuma van, akkor lefut, különben újra elalszik. (Jobb döntésnek tűnhet lefutni, ha a tartományok mind diszjunktak, de a SICStus nem így csinálja, valószinűleg nem éri meg.)

C = 1, A in 2..3, B in 2..3 ?

 $X+Y$  **#=**  $T$  (intervallum-szűkítő)

- **Aktiválás**: ha bármelyik változó alsó vagy felső határa változik
- Szűkítés: T-t szűkiti a (min X+min Y).. (max X+max Y) intervallumra,  $X-t$  szűkiti a (min  $T-max Y$ )..(max  $T-min Y$ ) intervallumra, Y-t analóg módon szűkiti.
- · Folytatás: ha (a szűkités után) mindhárom változó konstans, akkor lefut különben újra elalszik.

### **Példa a szukítések ˝ kölcsönhatására**

```
\n
$$
\begin{array}{r}\n\text{? - domain([X,Y], 0, 100), X+Y #=10, X-Y #=4.} \\
& \text{X in 4..10, Y in 0..6 ?} \\
\text{? - domain([X,Y], 0, 100), X+Y #=10, X+2*Y #=14.} \\
& \text{X = 6, Y = 4 ?}\n\end{array}
$$
\n
```

# **A szukítés ˝ grafikus szemléltetése**

### **A célsorozat-séma**

domain([X,Y], 0, 5), C(X,Y), X#=<Y+2, X#>2, Y in  $\{0, 4, 5\}$ 

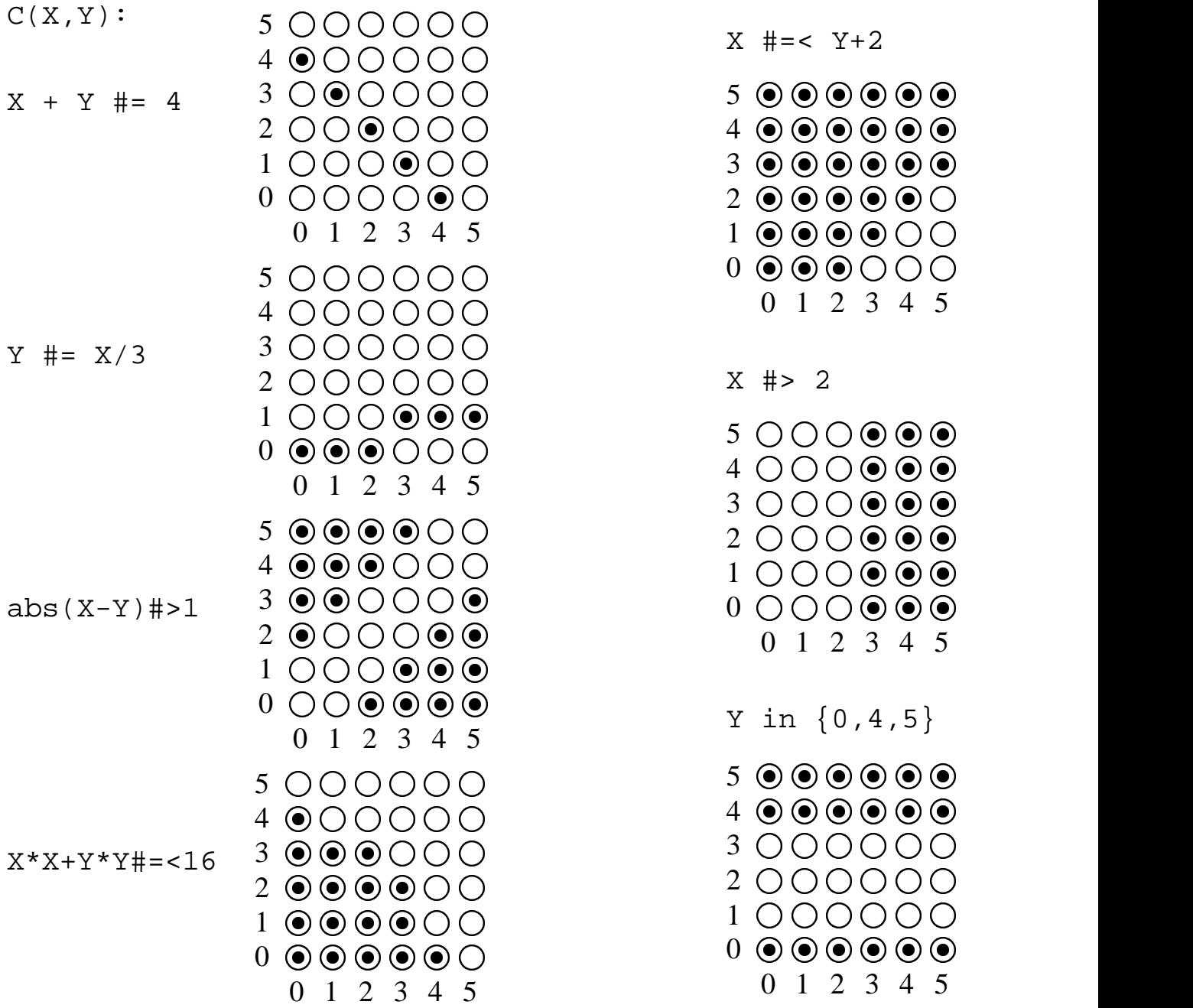

# **Gyakorló táblák**

Kövesd nyomon a tár X és Y dimenziójának szűkülését az egyes korlátok felvételekor majd felébredésekor!

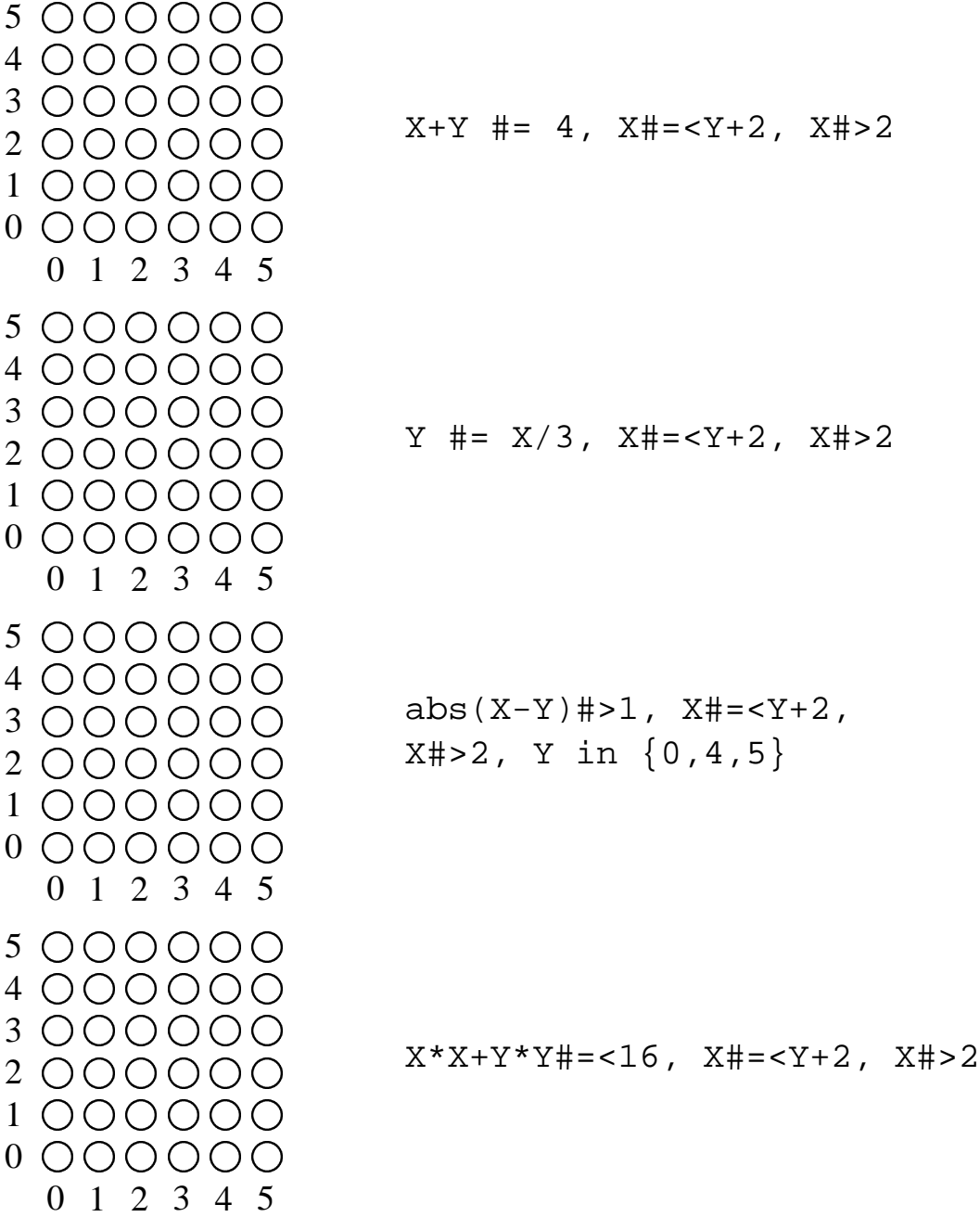

# **Miért más a CLP(FD), mint a többi CLP rendszer?**

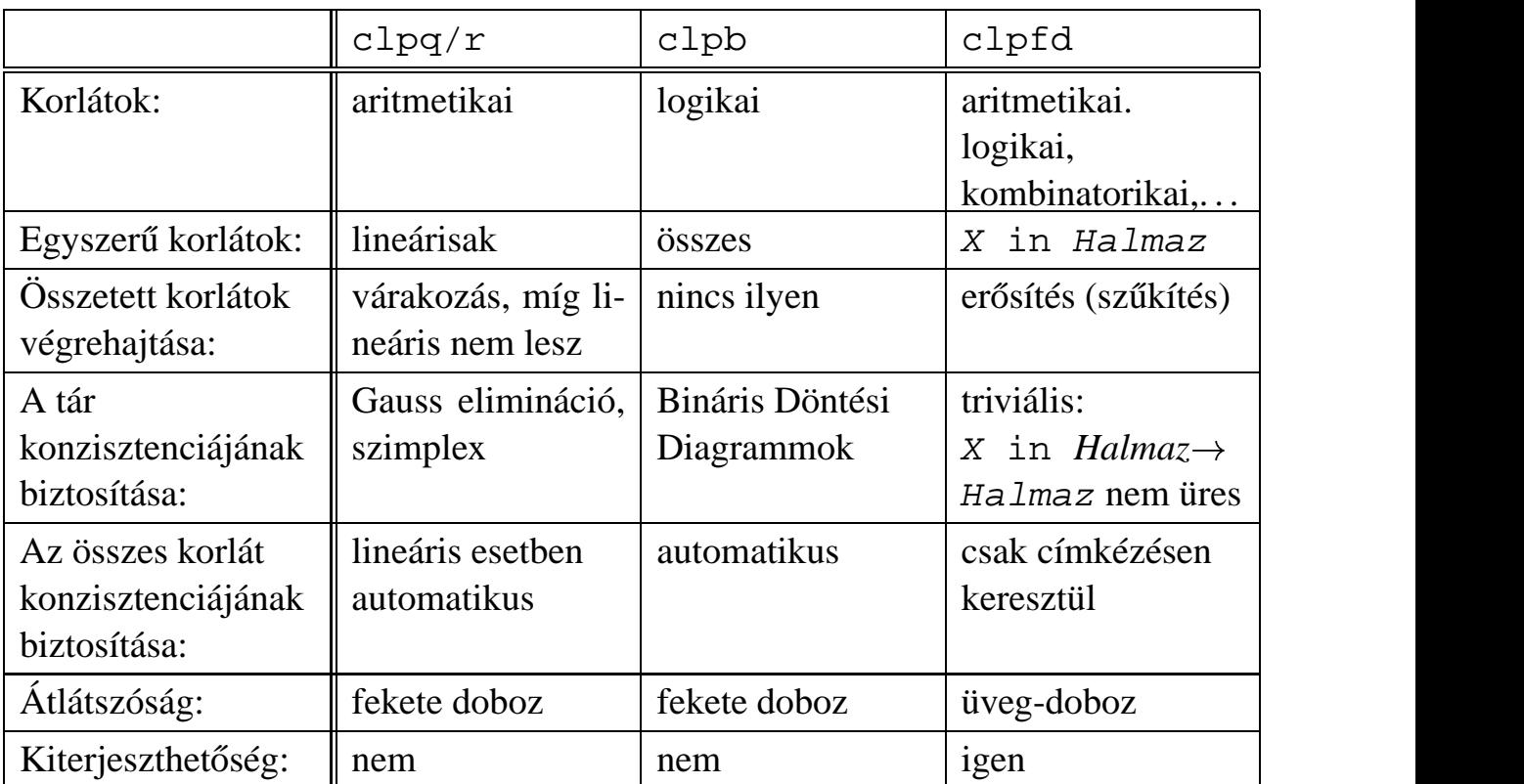

### **A CLP könyvtárak összehasonlítása**

### **A CLP(FD) fo˝ jellemzoi˝**

- <sup>Ë</sup> A tár konzisztenciájának biztosítása triviális.
- A lényeg a démonok erősítő (szűkítő) működésében van.
- <sup>Ë</sup> A démonok nem látják egymást, csak a táron keresztül hatnak egymásra.
- <sup>Ë</sup> Globális korlátok: egyszerre több (akárhány) korlátot helyettesítenek, így erősebb szűkítést adnak (pl. all\_distinct).
- <sup>Ë</sup> A megoldás megléte általában csak a címkézéskor derül ki.

## **A CLP(FD) jellemzoi˝ — példák**

```
| ?- domain([X,Y,Z], 1, 2), X #\= Y, X #\= Z, Y #\= Z.
                X in 1..2, Y in 1..2, Z in 1..2 ?
| ?- X #> Y, Y #> X.
                Y in inf..sup, X in inf..sup ?
| ?- domain([X,Y], 1, 10), X #> Y, Y #> X.
                no
| ?- statistics(runtime, ),
     ( domain([X,Y], 1, 1000000), X #> Y, Y #> X
     ; statistics(runtime,[-,T])
     ).
                T = 3630 ?
```
#### **A szukítések ˝ nyomkövetése az FDBG könyvtár segítségével**

| ?- use\_module(library(fdbg)). | ?- fdbg\_on, fdbg\_assign\_name(X, x), fdbg\_assign\_name(Y, y), domain([X,Y], 1, 10), X #> Y, Y #> X. domain( $[x>,-y>], ==> x = inf..sup -> 1..10,$  $1,10$   $y = inf \cdot sup \rightarrow 1,10$ Constraint exited.  $\langle x \rangle$  #>=  $\langle y \rangle$  +1 = =>  $x = 1..10$  -> 2..10,  $y = 1..10$  -> 1..9  $\langle x \rangle + 1$  #= $\langle \langle y \rangle$  ==>  $x = 2..10$  -> 2..8,  $y = 1..9$  -> 3..9  $\langle x \rangle$  #>=  $\langle y \rangle$  +1 = =>  $x = 2..8$  -> 4..8,  $y = 3..9$  -> 3..7  $\langle x \rangle + 1$  #= $\langle \langle y \rangle$  ==>  $x = 4..8$  -> 4..6, y = 3..7 -> 5..7  $\langle x \rangle$  #>=  $\langle y \rangle$ +1 ==> x = 4..6 -> {6}, y = 5..7 -> {5} Constraint exited. 2 #=< 0 ==> Constraint failed. % Valójában a korlát <x>+1 # =< <y>, azaz 6+1 #=< 5 no

# **Klasszikus CSP/CLP programok: a "zebra" feladat**

### **A feladvány**

Egy utcában öt különböző színű ház van egymás mellett. A házakban különböző nemzetiségű és foglalkozású emberek laknak. Mindenki különböző háziállatot tart és más-más a kedvenc italuk is. A következőket tudjuk.

- <sup>Ë</sup> Az angol a piros házban lakik.
- A festő japán.
- · A norvég a balszélső házban lakik.
- <sup>Ë</sup> A zöld ház a fehérnek jobboldali szomszédja.
- <sup>Ë</sup> A diplomata a sárga házban lakik.
- · A hegedűművész gyümölcslevet iszik.
- <sup>Ë</sup> Az orvos szomszédja rókát tart.
- A spanyol kutyát tart.
- <sup>Ë</sup> Az olasz a teát kedveli.
- <sup>Ë</sup> A zöld házban lakó kávét iszik.
- <sup>Ë</sup> A szobrász csigát tart.
- $\bullet$  A tejet a középső házban kedvelik.
- <sup>Ë</sup> A norvég a kék ház mellett lakik.
- <sup>Ë</sup> A diplomata melletti házban lovat tartanak.

### **Kérdés**: Kinek a háziállata a zebra?

(Forrás: pl. http://brownbuffalo.sourceforge.net/zebra.html)

### **Modellezés**

- változók meghatározása: egy-egy változó tartozik minden nemzetiséghez, háziállathoz, házszinhez, foglalkozáshoz és italhoz.
- változóértékek kódolása: A változó értéke annak a háznak a száma (balról számozva), amelynek lakóját, állatát, szinét, stb. jelöli az adott változó.
- korlátok meghatározása:
	- **–** az egyes változó-csoportok mind különböznek: all\_different/1 könyvtári korlát, pl.
		- all\_different([Angol,Spanyol,Japán,Norvég,Olasz])
	- **–** két tulajdonság azonossága: egy #= korlát, pl. "Az angol a piros házban lakik."  $\Rightarrow$  Angol #= Piros
	- **–** két tulajdonság szomszédossága: házszámok különbsége 1, ill. 1 abszolút értékű, pl. "A norvég a kék ház mellett lakik"  $\Rightarrow$  abs (Norvég-Kék) #=1
	- **–** A sorban egy konkrét ház megnevezése: egy számmal való egyenlőség, pl. "A tejet a középső házban kedvelik."  $\Rightarrow$  Tej #= 3.

## **A "zebra" feladvány CLPFD megoldása**

```
:- use_module(library(lists)).
:- use module(library(clpfd)).
% ZOwner a zebra tulajdonosának nemzetisége, All az
% összes változó értéke a "Kié a zebra" feladványban.
zebra(ZOwner, All):-
 All = [England, Spain, Japan, Norway, Italy,
        Dog, Zebra, Fox, Snail, Horse,
         Green,Red,Yellow,Blue,White,
         Painter, Diplomat, Violinist, Doctor, Sculptor,
         Juice,Water,Tea,Coffee,Milk],
 domain(All, 1, 5),
 all_different([England,Spain,Japan,Norway,Italy]),
 all different([Green,Red,Yellow,Blue,White]),
 all_different([Painter,Diplomat,Violinist,
                Doctor,Sculptor]),
 all_different([Dog,Zebra,Fox,Snail,Horse]),
 all_different([Juice,Water,Tea,Coffee,Milk]),
 England #= Red, Spain #= Dog,
 Japan #= Painter, Italy #= Tea,
 Norway #= 1, Green #= Coffee,
 Green #= White+1, Sculptor #= Snail,
 Diplomat #= Yellow, Milk #= 3,
 Violinist #= Juice, nextto(Norway, Blue),
 nextto(Fox, Doctor), nextto(Horse, Diplomat),
 labeling([], All),
 nth(N, [England,Spain,Japan,Norway,Italy], Zebra),
 nth(N, [england,spain,japan,norway,italy], ZOwner).
% A és B szomszédos számok.
nextto(A, B) :- abs(A-B) #= 1.| ?- zebra(ZOwner, All).
       All = [3, 4, 5, 1, 2, 4, 5, 1, 3, 2 | \ldots],ZOwner = japan ? ; no
```
# **CSP/CLP programok: N királyno˝ a sakktáblán**

### **A feladvány**

Egy  $N*N-es$  sakktáblán N királynőt kell elhelyezni úgy, hogy egyik se üsse semelyik másikat, azaz ne legyen két királynő ugyanabban a sorban, ugyanabban az oszlopban, vagy ugyanazon átlós irányú vonal mentén.

### **Modellezés**

- változók meghatározása: Minden királynőhöz egy változót rendelünk. Az  $X_i$ változó írja le az  $i$ . sorban levő királynő helyzetét.
- változóértékek kódolása: Az  $X_i$  változó azt az oszlopot jelöli, amelybe az i. sorban levő királynő kerül.
- korlátok meghatározása:
	- **–** ne legyen két királyno˝ egy sorban: nem szükséges külön korlát, mert a modellezés (változók jelentése) automatikusan biztosítja.
	- **–** ne legyen két királyno˝ egy oszlopban:
		- $X_i$  #\=  $X_j$ , minden  $1 \leq i < j \leq N$  esetén.
	- **–** minden átlós vonalban legfeljebb egy királyno˝ legyen: bármely két királyno˝ vízszintes és függőleges távolsága különbözzék: abs( $X_i - X_j$ ) # $\= j - i$ , minden  $1 \leq i \leq j \leq N$  esetén.
	- **– Összegezve:** minden X, Y változópárra amelyek sortávolsága I (azaz X =  $X_i, Y = X_j, I = abs(i - j)$  a következő három korlát fennállását kell biztosítani:

 $Y$  # $\ = X$ ,  $Y$  # $\ = X - I$ ,  $Y$  # $\ = X + I$ 

**–** A fenti korlátok eljárásba foglalása:

% Az X és Y oszlopokban I sortávolságra levő % királynők nem támadják egymást. no threat(X, Y, I)  $: Y$  # $\ = X$ ,  $Y$  # $\ = X - I$ ,  $Y$  # $\ = X + I$ .

## **Az N királyno˝ feladat megoldása**

```
% A Qs lista N királynő biztonságos elhelyezését mutatja
% egy N*N-es sakktáblán: ha a lista i. eleme j, akkor
% az i. királynőt az i. sor j. oszlopába kell helyezni.
% LabOpts a címkézéshez használandó opciók listája.
queens(N, Qs, LabOpts):-
        queens nolab(N, Qs), labeling(LabOpts,Qs).
% A Qs lista egy biztonságos N királynő elhelyezés.
queens nolab(N, Os) :-
        length(Qs, N), domain(Qs, 1, N),
        safe(Qs).
% safe(Qs): A Qs királynő-lista biztonságos.
safe([]).
safe([Q|Qs]):-no\_attack(Qs, Q, 1), safe(Qs).% no_attack(Qs, Q, I): A Qs lista által leírt királynők
% egyike sem támadja a 0 által leírt királynőt, ahol
% Qs a (j, j+1, ...) sorbeli királynőket írja le,
% Q a i. sorbeli királyn˝ot, és I = j-i > 0.
no_attack([], _{-1}).
no_attack([X|Xs], Y, I):-
        no_threat(X, Y, I),
        I1 is I+1, no_attack(Xs, Y, I1).
```
### **Futási példák**

```
| ?- queens_nolab(4, Qs).
        QS = [\_A, \_B, \_C, \_D],_A in 1..4, _B in 1..4, _C in 1..4, _D in 1..4 ?
| ?- queens_nolab(4, Qs), Qs=[1].
        QS = [1, A, B, C],_A in 3..4, _B in\{2\}\ \/ \ \{4\}, _C in 2..3 ?
| ?- Qs = [1|], queens(4, Qs, []).
        no
| ?- queens(4, Qs), Qs=[2].
        Qs = [2, 4, 1, 3] ?
```
## **Egy bonyolultabb példa: mágikus sorozatok**

**Definíció:** Egy  $L = (x_0, \ldots, x_{n-1})$  sorozat *mágikus* ( $x_i \in [0..n-1]$ ), ha L-ben az i szám pontosan  $x_i$ -szer fordul elő (minden  $i \in [0..n-1]$ -re).

**Példa:** n=4 esetén (1,2,1,0) és (2,0,2,0) mágikus sorozatok.

```
% Az L lista egy N hosszúságú mágikus sorozat.
magikus(N, L) :-
        length(L, N), NI is N-1, domain(L, 0, N1),
        elofordulasok(L, 0, L),
        labeling([], L). % most felesleges
% elofordulasok([E<sub>i</sub>, E<sub>i+1</sub>, ...], i, Sor): Sor-ban az i
% szám E<sub>i</sub>-szer, az i+1 szám E<sub>i+1</sub>-szer stb. fordul elő.
elofordulasok([], _{-}, _{-}).
elofordulasok([E|Ek], I, Sor) :-
        pontosan(I, Sor, E),
        J is I+1, elofordulasok(Ek, J, Sor).
% pontosan(I, L, E): Az I szám L-ben E-szer fordul elő.
\text{pontosan}(I, L, 0) :- outof(I, L).
pontosan(I, [I|L], N):-
        N #> 0, N1 #= N-1, pontosan(I, L, N1).
pontosan(I, [X|L], N) :-
        N \# > 0, X \# \equiv I, pontosan(I, L, N).
Példafutás:
```

```
| ?- spy pontosan/3, magikus(4, L).
+ 1 1 Call: pontosan(0,[_A,_B,_C,_D],_A) ? s
?+ 1 1 Exit: pontosan(0,[1,0,_C,_D],1) ? z
+ 2 1 Call: pontosan(1,[1,0,_C,_D],0) ? s
+ 2 1 Fail: pontosan(1,[1,0,_C,_D],0) ? z
+ 1 1 Redo: pontosan(0,[1,0,_C,_D],1) ? s
?+ 1 1 Exit: pontosan(0,[2,0,0,_D],2) ? z
(\ldots)+ 4 1 Call: pontosan(2,[2,0,0,_D],0) ? s
+ 4 1 Fail: pontosan(2,[2,0,0,_D],0) ? z
(\ldots)?+ 1 1 Exit: pontosan(0,[3,0,0,0],3) ? z
(\ldots)?+ 1 1 Exit: pontosan(0, [2, 0, _D, 0], 2) ?
```
## **Mágikus sorozatok: redundáns korlátok**

```
Állítás: Ha az L = (x_0, \ldots, x_{n-1}) sorozat mágikus,
           akkor \sum_{i \leq n} x_i = n, és \sum_{i \leq n} i * x_i = n.
```
#### **Hatékonyabb változat, a fenti redundáns korlátokkal**

```
% N=10 esetén kb. 50-szer gyorsabb az előző programnál!
magikus2(N, L) :-
     length(L, N), N1 is N-1, domain(L, 0, N1),
     osszege(L, S),
                                                         \left[ \begin{matrix} 1.\mathbf{N} \end{matrix} \right] \left[ \begin{matrix} L_i & = & \mathbf{S} \end{matrix} \right]szorzatosszege(L, O, SP), \qquad \& \Sigma_{i\in} _{[0..{\rm N}-1]} i\ast L_{i+1} = SP
     call(S #= N), call(SP #= N), % lásd a megjegyzést
     elofordulasok(L, 0, L). <sup>8</sup> lásd az előző lapon
```
### **Megjegyzés**

- Az aritmetikai beépített eljárások megengednek (aritmetikai) struktúrákat tartalmazó változókat, pl. Kif = S1+S2, ..., Kif =:= 0.
- CLPFD-ben ez nem megengedett: Kif=S1+S2, ..., Kif #= 0  $Rightarrow$  Hiba!, mert a korlát-kifejtés betöltéskor történik meg.
- A megoldás a korlát-kifejtési fázis késleltetése: Kif=S1+S2, ...,  $call(Kif #= 0).$

### **Segédeljárások**

```
% osszege(L, Ossz): Ossz = \sum_i L<sub>i</sub>
osszege([], 0).
osszege([X|L], X+S) :- osszege(L, S).
% szorzatosszege(L, I, Ossz): Ossz = I * L_1 + (I + 1) * L_2 + ...szorzatosszege([], -, 0).
szorzatosszege([X|L], I, I*X+S) :-
    J is I+1, szorzatosszege(L, J, S).
| ?- magikus2(4, L).
% visszalépés nélkül adja ki az első megoldást!
+ 1 1 Call: pontosan(0, [_A,_B,_C,_D],_A) ?
(\ldots)?+ 1 1 Exit: pontosan(0,[2,0,2,0],2) ? z
```
# **Reifikáció: korlátok tükrözése**

### **Egy korlát tükrözése (reifikációja):**

- a korlát igazságértékének "tükrözése" egy 0-1 értékű korlát-változóban;
- jelölése:  $C \neq \text{--}$  B, jelentése: B tartománya 0... 1 és B csakkor 1, ha  $C$  igaz;
- példa:  $(X \neq)= 3$ )  $\neq$  = > B jelentése: B az  $X > 3$  egyenlőség igazságértéke.

### **Megjegyzések**

- Az eddig ismertetett aritmetikai és halmaz-korlátok mind tükrözhetőek.
- A tükrözött korlátok is "közönséges" korlátok, csak definíciójuk és végrehajtásuk módja speciális.
- Példa: a 0..5 tartományon a (X #>= 3) #<=> B korlát teljesen megegyezik a B #= X/3 korláttal.

#### **Tükrözött korlátok végrehajtása**

- A  $\ddot{C}$  <=> B tükrözött korlát végrehajtása többféle szűkítést igényel:
	- a. amikor B-ről kiderül valami (azaz behelyettesítődik): ha B=1, fel kell venni (*post*) a korlátot, ha B=0, fel kell venni a negáltját.
	- b. amikor  $C$ -ről kiderül, hogy levezethető a tárból: B=1 kell legyen
	- c. amikor  $\neg$ C-ről kiderül, hogy levezethető a tárból: B=0 kell legyen
- · A fenti a., b. és c. szűkítések elvégzését három különböző démon végzi.
- $\bullet$  A levezethetőség-vizsgálat (b. és c.) különböző bonyolultsági szinteken végezhető el.

### **Reifikáció — példák**

 $\bullet$  Alappélda, csak B szűkül:

| ?- X#>3 #<=> B.  $\Rightarrow$  B in 0..1

Ha B értéket kap, akkor a rendszer felveszi a korlátot ill. a negáltját:

| ?- X#>3 #<=> B, B = 1.  $\Rightarrow$  X in 4..sup  $\vert$  ?- X#>3 #<=> B, B = 0.  $\Rightarrow$  X in inf..3

• Ha levezethető a korlát vagy negáltja, akkor B értéket kap.

 $? - X# > 3$  # $<= > B$ , X in 15..sup.  $\Rightarrow B = 1$ | ?- X#>3 #<=> B, X in inf..0.  $\Rightarrow$  B = 0

Ha a tár megengedi a korlát és negáltja teljesülését is, akkor B nem kap értéket.

| ?- X#>3 # <=> B, X in 3..4.  $\Rightarrow$  B in 0..1

A rendszer kikövetkezteti, hogy az adott tárban X és Y távolsága legalább 1:

$$
?
$$
 = abs(X-Y)  $\#$  > 1  $\#$  <=> B, X in 1..4, Y in 6..10.  
 $\Rightarrow$  B = 1

Bár a távolság-feltétel itt is fennáll, a rendszer nem veszi észre!

$$
?
$$
 = abs(X-Y)  $\#$  > 1  $\#$   $\#$   $\#$  > B, X in {1,5}, Y in {3,7}.  
 $\Rightarrow$  B in 0.1

Ennek itt az az oka, hogy az aritmetika nem tartomány-konzisztens.

$$
\begin{array}{ll}\n\mid ?- D \nparallel = X-Y, \\
AD \nparallel = abs(D), AD \nparallel >1 \nparallel < = > B, \\
X \nin \{1, 5\}, Y \nin \{3, 7\}.\n\end{array}
$$
\n
$$
\Rightarrow D \nin -6..2, AD \nin 0..6, B \nin 0..1
$$

| ? – plus(Y, D, X),  $\leftarrow$  tartomány-konzisztens összegkorlát AD  $\# = abs(D)$ , AD $\#>1$   $\#<=>B$ ,  $X \in \{1, 5\}$ ,  $Y \in \{3, 7\}$ .  $\Rightarrow$  D in {-6,-2,2}, AD in {2,6}, B = 1

# $K$ orlátok levezethetősége

### **A levezethetoség ˝ (entailment) felderítésének szintjei**

- Tartomány-levezethetőség (domain-entailment): A C n-változós korlát **tartomány-levezethető** az *s* tárból, ha változóinak *s*-ben megengedett tetszőleges  $V_i \in D(Xj, s)$  értékkombinációjára ( $j = 1, \ldots, n$ ),  $C(V_1, \ldots V_n)$  fennáll.
- Intervallum-levezethetőség (interval-entailment):  $C$  **intervallum-levezethető**  $s$ -ből, ha minden  $V_i \in D'(Xj, s)$ értékkombinációra ( $j = 1, \ldots, n$ ),  $C(V_1, \ldots V_n)$  fennáll.

#### **Megjegyzések** <u>oversign</u>

- $\bullet$  Ha C intervallum-levezethető, akkor tartomány-levezethető is.
- Az tartomány-levezethetőség vizsgálata általában bonyolultabb, mint az intervallum-levezethetőségé. Példa:  $X \# \ = Y$  tartomány-levezethető, ha X és Y tartományai diszjunktak;  $X \# \ = Y$  intervallum-levezethető, ha X és Y tartományainak lefedő intervallumai diszjunktak.

### **A SICStus által garantált levezethetoségi ˝ szintek**

- · A tükrözött halmaz-korlátok kiderítik a tartomány-levezethetőséget.
- A tükrözött *lineáris* aritmetikai korlátok legalább az intervallum-levezethetőséget kiderítik.
- A tükrözött nem-lineáris aritmetikai korlátokra nincs garantált szint.

#### **Példák**

| ?- X in 1..4, X #< Y #<=> B, X+Y #=9. B = 1, X in 1..4, Y in 5..8 ? | ?- X+Y #= Z #<=> B, X=1, Z=6, Y in 1..10, Y#\=5. X = 1, Z = 6, Y in(1..4)\/(6..10), B in 0..1 ? % X+Y #\= Z tartomány-, de nem interv.-levezethet˝o!

## **Mágikus sorozatok (folyt.)**

### **Tükrözést használó változat**

```
magikus3(N, L) :-
        length(L, N),
        N1 is N-1, domain(L, 0, N1),
        osszege(L, S), call(S #= N),szorzatosszege(L, 0, SS), call(SS #= N),
        elofordulasok3(L, 0, L),
        labeling([], L). % most már kell a címkézés!
% A korábbi elofordulasok/3 másolata
elofordulasok3([], _{-}, _{-}).
elofordulasok3([E|Ek], I, Sor) :-
        pontosan3(I, Sor, E),
        J is I+1, elofordulasok3(Ek, J, Sor).
% pontosan3(I, L, E): L-ben az I E-szer fordul el˝o.
pontosan3(\_, [\,] , 0).
pontosan3(I, [X|L], N) :-
        X \neq 1 \neq => B, N \neq N1+B, pontosan3(I, L, N1).
```
#### **A mágikus sorozat megoldásainak összehasonlítása**

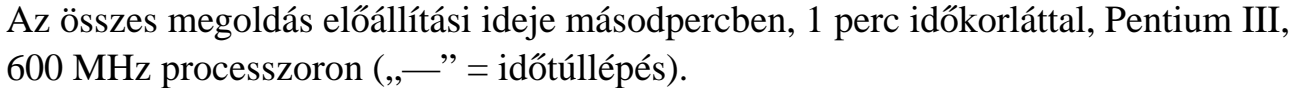

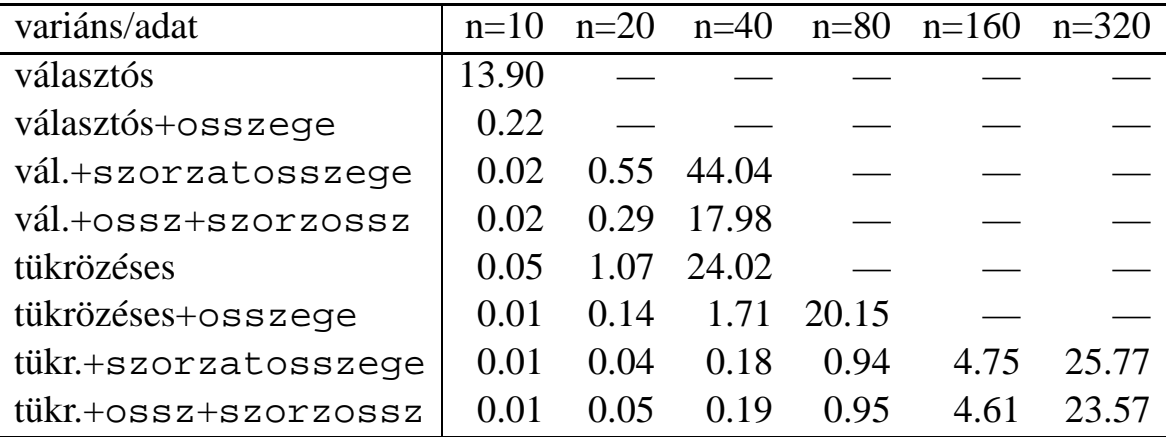

# **Logikai korlátok**

### **Logikai korlát argumentuma lehet**

- <u>tudi menggunakan sebagai sebagai sebagai sebagai sebagai sebagai sebagai sebagai sebagai sebagai sebagai sebagai sebagai sebagai sebagai sebagai sebagai sebagai sebagai sebagai sebagai sebagai sebagai sebagai sebagai seba</u>  $\bullet$  egy B változó, B automatikusan a 0... 1 tartományra szűkül;
- egy tetszőleges tükrözhető aritmetikai- vagy halmazkorlát;
- egy tetszőleges logikai korlát.

**A logikai korlátok (egyben függvényjelként is használhatók)**

| $# \backslash Q$ | negáció      | op(710, fy, #\).                 |  |
|------------------|--------------|----------------------------------|--|
| $P$ #/\ Q        | konjunkció   | op(720, $yfx, #/\n$ ).           |  |
| $P$ # \ Q        | kizáró vagy  | op(730, $yfx, #\$ ).             |  |
| $P$ # \ / 0      | diszjunkció  | op(740, yfx, $\# \setminus /$ ). |  |
| $P$ #=> $Q$      | implikáció   | op(750, $xfy, #=>$ ).            |  |
| $Q$ # < = $P$    | implikáció   | op(750, $yfx, #<=).$             |  |
| $P$ # < = > 0    | ekvivalencia | op(760, $yfx, #<=>)$ .           |  |

### **A tükrözött és logikai korlátok kapcsolata**

- A korábban bevezetett tükrözési jelölés  $(C \leq > B)$  a fenti logikaikorlát-fogalom speciális esete.
- De: a (C <=> B) alakú *elemi* korlát az, amire a logikai korlátok visszavezetődnek.
- Példa:  $X#=4$  # $\setminus$   $Y#>6 \longrightarrow$ X#=4#<=>B1, Y#>6#<=>B2, B1+B2 #>0
- $\bullet$  A logikai korlátok viszonylag gyengén szűkítenek, pl. egy n-tagú diszjunkció csak akkor tud szűkíteni, ha egy kivételével valamennyi tagjának a negáltja levezethetőve válik (a példában ha  $X\# \ = 4$  vagy Y#= <6 levezethető lesz).

## **Példa: lovagok, lókötok˝ és normálisak**

Egy szigeten minden bennszülött lovag vagy lókötő. A lovagok mindig igazat mondanak. A lókötők mindig hazudnak. A normális emberek néha hazudnak, néha igazat mondanak. Kódolás: normális  $\rightarrow$  2, lovag  $\rightarrow$  1, lókötő  $\rightarrow$  0.

```
:- use_module(library(clpfd)).
:- op(700, fy, nem). :- op(900, yfx, vagy).
: - op(800, yfx, és). : - op(950, xfy, mondja).
% A B bennszülött mondhatja az Áll állítást.
B mondja Áll :- értéke(B mondja Áll, 1).
% értéke(A, Érték): Az A állítás igazságértéke Érték.
értéke(X = Y, E) :-
   X in 0..2, Y in 0..2, E #<=> (X #= Y).
értéke(X mondja M, E) :-
   X in 0..2, értéke(M, E0),
    E # < = > (X # = 2 # \setminus / E0 # = X).értéke(M1 és M2, E) :-
    értéke(M1, E1), értéke(M2, E2), E #<=> E1 #/\ E2.
értéke(M1 vagy M2, E) :-
    értéke(M1, E1), értéke(M2, E2), E #<=> E1 #\/ E2.
értéke(nem M, E) :-
       \text{értéke}(M, E0), E # < = > # \E 0.
% http://www.math.wayne.edu/~boehm/Probweek2w99sol.htm
% We are given three people, A, B, C, one of whom is
% a knight, one a knave, and one a normal (but not
% necessarily in that order). They make the following
% statements. A: I am normal
% B: A is right
% C: I am not normal
| ?- all_different([A, B, C]), A mondja A = 2,
    B mondja A = 2, C mondja nem C = 2,
     labeling([], [A,B,C]).A = 0, B = 2, C = 1 ? ; no
```
# **Globális aritmetikai korlátok**

Ezek a korlátok nem tükrözhetőek.

```
scalar_product(Coeffs, Xs, Relop, Value)
```
Igaz, ha a Coeffs és Xs listák skalárszorzata a Relop relációban van a Value értékkel, ahol Relop aritmetikai összehasonlító operátor (#=, #<, stb.).

Intervallum-szűkítést biztosít.

Coeffs egészekből álló lista, Xs elemei és Value egészek vagy korlát változók lehetnek.

Megjegyzés: minden lineáris aritmetikai korlát átalakítható egy scalar\_product hívássá.

```
sum(Xs, Relop, Value) Jelentése: \Sigma Xs Relop Value.
Ekvivalens a következővel: scalar_product(Csupa1, Xs, Relop,
Value), ahol Csupa1 csupa 1 számból álló lista, Xs-sel azonos hosszú.
```
knapsack(Coeffs, Xs, Value)

Jelentése: Coeffs és Xs skalárszorzata Value.

Feltétel: Csak nem-negatív számok megengedettek, a változók véges tartományúak kell legyenek.

Tartomány-konzisztenciát biztosít (*sajnos a jelenlegi verziókban ez nem igaz* :-().

### **Példa**

```
send(List, SEND, MORE, MONEY) :-
        List= [S, E, N, D, M, O, R, Y],
        Pow10 = [1000, 100, 10, 1],all_different(List), S #\= 0, M#\= 0,
        scalar_product(Pow10, [S,E,N,D], #=, SEND),
        % SEND #= 1000*S+100*E+10*N+D,
        scalar_product(Pow10, [M,O,R,E], #=, MORE),
          % MORE #= 1000*M+100*O+10*R+E,
        scalar_product([10000|Pow10], [M,O,N,E,Y],
                       #=, MONEY),
        % MONEY #= 10000*M+1000*O+100*N+10*E+Y,
        SEND+MORE #= MONEY.
```
**Ezzel befejeztük a halmaz-, aritmetikai, logikai és tükrözött korlátok ismertetését.**

# **A formula-korlátok megvalósítása**

### **Formula-k orlátok**

- Formula-korlátnak hívjuk az operátoros jelöléssel írt korlátot, azaz az eddig ismertetetteket, kivéve a globális aritmetikai korlátokat.
- A formula-korlátokat a rendszer nem könyvtári eljárással valósítja meg, hanem a Prolog goal\_expansion/3 kampójának segítségével.
- A kampó-eljárás *fordítási időben* a formula-korlátot, egy scalar\_product/4 korlátra, és/vagy nem-publikus elemi korlátokra fejti ki.
- A formula-korlátok kifejtése call/1-be ágyazással elhalasztható a korlát *futási idoben ˝* való felvételéig.

### **A legfontosabb elemi korlátok a clpfd modulban**

- aritmetika:'x+y=t'/3 'x\*y=z'/3 'x/y=z'/3 'x mod y=z'/3  $\sqrt{(x)} = y'/2$  'max(x,y)=z'/3 'min(x,y)=z'/3
- összehasonlítás: 'x=y'/2, 'x=<y'/2, 'x\\=y'/2 és tükrözött változataik: iff\_aux('x Rel y'(X,Y), B), ahol Rel  $\in$  { = =< \=}.
- halmaz-korlátok: propagate\_interval(X,Min,Max) prune\_and\_propagate(X,Halmaz)
- logikai korlátok: <sup>Ó</sup> bool(Muvkod,X,Y,Z) % jelentése: X Muv Y = Z
- $\bullet$  optimalizálások: 'x\*x=y'/2 'ax=t'/3 'ax+y=t'/4 'ax+by=t'/5 't+u=<c'/3 't=u+c'/3 't=<u+c'/3 't\\=u+c'/3 't>=c'/2 stb.

### $Az$  elemi korlátok szűkítési szintje

- **Definíció:** A C korlát **pont-szűkítő**, ha minden olyan tár esetén tartomány-szűkítő, amelyben  $C$  változói, legfeljebb egy kivételével be vannak helyettesítve. (Másképpen: ha minden ilyen tár esetén a korlát a behelyettesítetlen változót pontosan a C reláció által megengedett értékekre szűkíti.)
- Az elemi korlátok többsége pont-szűkítő (kivétel: mod).

## **Korlátok kifejtése**

```
Példák (clpfd betöltése után)
| ?- use_module(library(clpfd)).
| ?- qoal\_expansion(X*X+2*X+1 #= Y, user, G).G = clpfd:('x*x=y'(X, A)),scalar product([1,-2,-1],[Y,X,A],\#=,1)) ?
| ?- goal expansion((X+1)*(X+1) #= Y, user, G).
        G = c1pfd: ('t=u+c' (A,X,1), 'x*x=y' (A,Y)) ?| ?- goal expansion(abs(X-Y)#>1, user, G).
        G = clpfd: ('x+y=t' (Y, A, X),'|x|=y'(-A, B), 't>=c'(-B, 2)) ?
| ?- goal_expansion(X#=4 #\/ Y#>6, user, G).
        G = clpfd:iff aux(clpfd:'x=y'(X,4), A),clpfd:iff\_aux(clpfd:'x=<y' (7,Y), B,
                clpfd:bool(3, _A, _B, 1) ? \frac{1}{2} 3 a \setminus kódja
| ?- goal expansion(X*X*X*X #= 16, user, G).
        G = c1pfd: ('x*x=y'(X, A), 'x*y=z'(-A, X, B),'x*yz-z' (B,X,16) ?
| ?- goal expansion(X in {1,2}, user, G).
        G = clpfd:propagate_interval(X,1,2) ?
| ?- goal expansion(X in \{1,2,5\}, user, G).
        G = clpfd: prune_and_propagate(X,[1|2],[5|5]]) ?
```
### **Megjegyzések**

- · Lineáris korlátok esetén a kifejtés megőrzi a pont- és intervallum-szűkítést.
- Általános esetben a kifejtés még a pont-szűkítést sem őrzi meg, pl | ?- X in 0..10,  $X*X*X*1=16$ .  $\longrightarrow$  X in 1..4